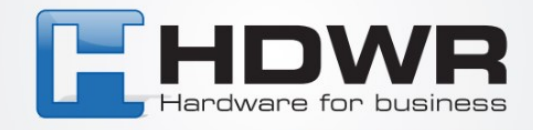

## Transmisja sumy kontrolnej kodu UPC-A w czytniku HD42A

W celu dezaktywowania transmisji sumy kontrolnej kodu UPC-A w czytniku HD42A należy zeskanować poniższy kod.

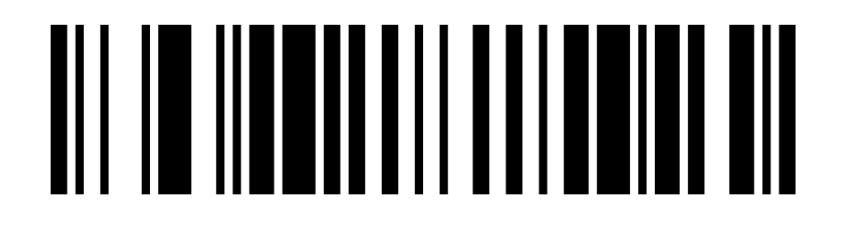

W celu aktywowania transmisji sumy kontrolnej kodu UPC-A w czytniku HD42A należy zeskanować poniższy kod.

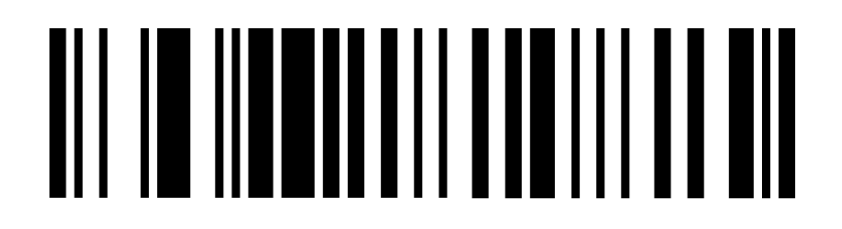

tel. 61 278 57 25, ul. Działyńskich 22, 63-000 Środa Wlkp. e-mail: biuro@hdwr.pl, hdwr.pl